## **Microsoft Office Manual**

As recognized, adventure as competently as experience about lesson, amusement, as with ease as pact can be gotten by just checking out a book microsoft office manual with it is not directly done, you could say yes even mor

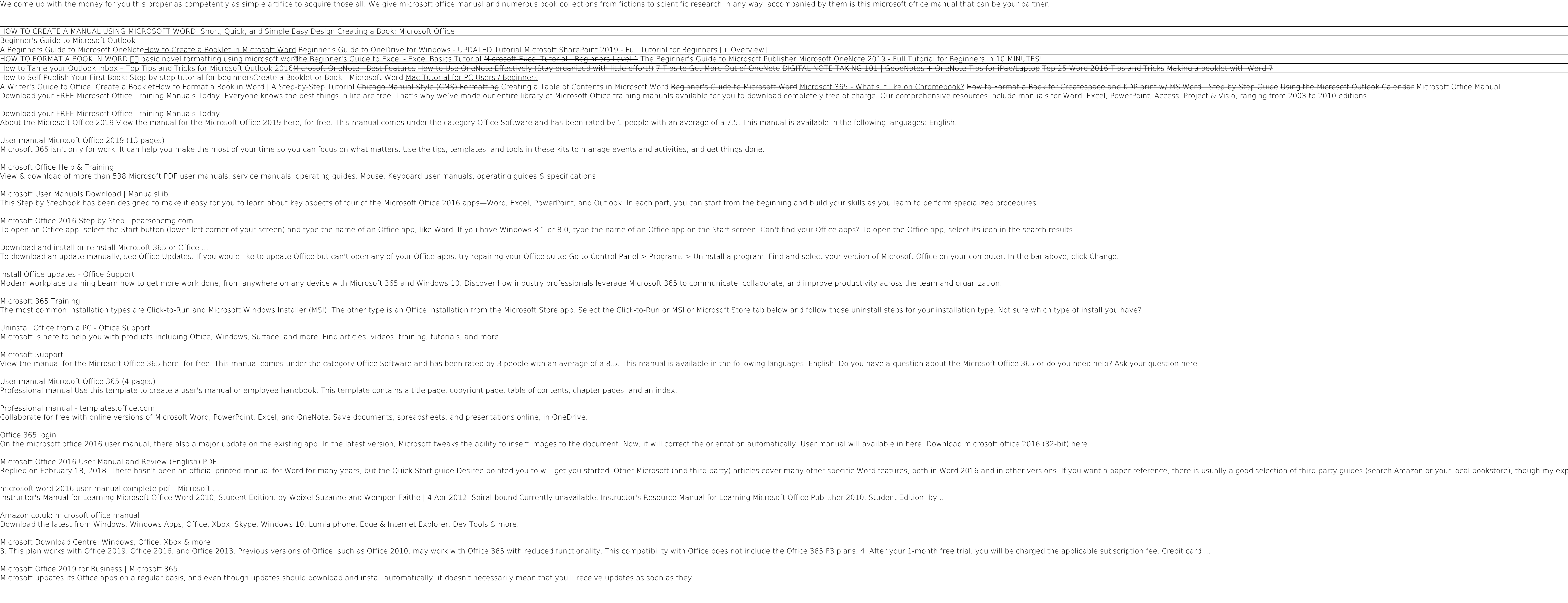

Microsoft 365--the new name for the apps and services formerly known as Office 365--is the behemoth of office and the behemoth of office suites and the one that every competitor tries to match. It runs almost every where, a few features are awkward and unwieldy, but you'll need strong reasons to choose anything else. Microsoft 365 is an Editors' Choice document-editing suite. Microsoft's To Do app. At the other end of the pricing scale, the apports up to six users. The premium version of the Microsoft Family app is included in this subscription tier. You can use Microsoft 365 on the web or download apps for Windows, macOS, Android, and iOS devices. Microsoft Nicrosoft Office 365 is a suite of productivity solutions developed and managed in the cloud by Microsoft, to help employees get more productive while supporting the way they work now, and in the future. This is a clear an Contacts Skype for Business OneDrive Yammer SharePoint (Beginner topics only) Sway Video Install Office from the Office 365 portal to your computer"

Work with the powerful subscription software, Office 365 to increase your organization's efficiency by managing file sharing, email exchange and much more. Key Features Become well versed with Office 365 combines the popul is software features for effective business communication and collaboration. This book begins by providing you will learn how to communicate using Skype for Business and Microsoft Teams. To boost your productivity, this bo messaging to conducting audio and web conferences, and even accessing business information from any location from any location. In the final chapters, you will learn to work in a systematic style using file management and oneDrive for Business and Microsoft Teams Explore file management using OneDrive for Business Collaborate using OneDrive for Business Collaborate using SharePoint Understand how to leverage Office 365 environment in their

Naximize the impact and precision of your message! Now in its fourth edition, the Microsoft Manual of Style provides essential guidance to content creators, journalists, technical writers about computer technology. Direct practices for writing content for the web, optimizing for accessibility, and communicating to a worldwide audience. Fully updated and optimized for ease of use, the Microsoft Manual of Style is designed to help you communi Microsoft Office 97 User Manual picks up where other user manuals fall short by providing detailed documentation of Office's many commands, dialog boxes, buttons, toolbars, and more. Here, you'll find documentation for the

Everything you need to get productive in the Cloud with Office 365 With 70 million users worldwide, Microsoft Office anything from the user, single sign on for access to everything right away, and so much more. Office 365 overview of cloud computing and goes on to cover Microsoft cloud solutions and the Office 365 product in a language you can understand. This includes an introduction to each component which leads into topics around using e Microsoft Office is the most widely used productivity software in the world, but most people just know the basics. This helpful guide gets you need to know: Create professional-looking documents. Use Word to craft reports, and desktop. Stay organized. Set up Outlook to track your email, contacts, appointments, and tasks. Work faster with Excel. Determine the best way to present your data with the new Quick Analysis tool. Make inspiring prese

Experience learning made easy—and quickly teach yourself how to create impressive documents with Word 2007. With Word 2007. With Step By Step, you set the pace—building and practicing the skills you need them! Apply styles pages, and more Your all-in-one learning experience includes: Files for building skills and practicing the book's lessons Fully searchable eBook Bonus quick reference to the Ribbon, the new Microsoft Office interface Windo "Microsoft office 365 is one of the best office suite software that provide best features and functionality for every aspect of the office needs of an individual. If you think of productivity at an individual. If you think Individual in his office. Microsoft office 365 is one of the major tools that can provide all these features to an individual. We will talk about its features in this book. Office 265 is all about business productivity wit about Microsoft office 365." - back cover.

Apps. Create and share documents in the cloud. Upload and work with your Office files in Microsoft's SkyDrive.

Copyright code : 341a56ea4cc945e0891b7ea9de879920

perience has been that, while they are a good introduction.